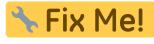

This page is not fully translated, yet. Please help completing the

translation.

(remove this paragraph once the translation is finished)

## Minetest Video Tutorials (German □□)

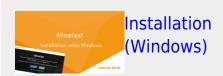

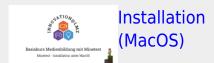

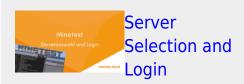

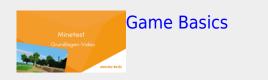

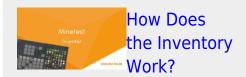

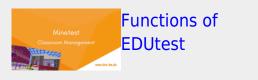

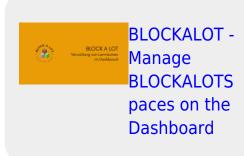

## Video Tutorials for the Basic Media Education Course with Minetest (German $\square$ )

Secure Passwords with the Password Minetest | Installation for Windows 10

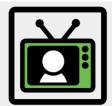

**Key Machine** 

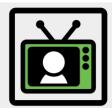

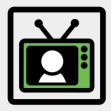

Minetest | Logging into Minetest

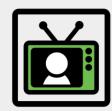

Minetest | Minetest | Change Password

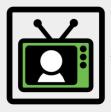

Online File Management with Nextcloud

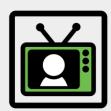

Minetest | Control & Build

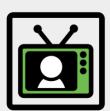

Text Processing with Word Online

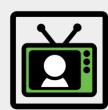

Copy and Customize Surveys with minnit'

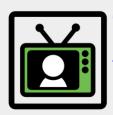

Clever Research on the Internet

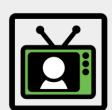

Credibility of Sources on the Internet

Find Media & Indicate Sources

Setting Up an Email Account on

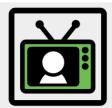

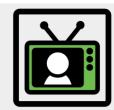

Your Smartphone

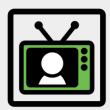

Audio Chat on Android with Mumla

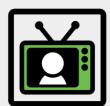

Audio Chat on PC with Mumble

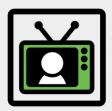

Screencastin g with OBS Studio

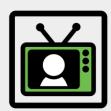

Editing Videos with OpenShot

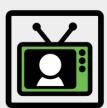

Minetest | Installation for Mac

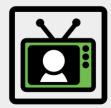

Poster
Printing with
Adobe
Acrobat
Reader

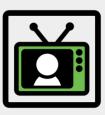

Minetest | House Construction & Data Center Last update: 2022/09/28 13:10

From:

https://wiki.blockalot.de/ - BLOCKALOT Wiki

Permanent link:

https://wiki.blockalot.de/en:intern:videotutorials

Last update: 2022/09/28 13:10

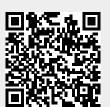

https://wiki.blockalot.de/ Printed on 2024/03/25 04:21